## **Adobe Photoshop Trial Download Offline [CRACKED]**

Installing Adobe Photoshop and then cracking it is easy and simple. The first step is to download and install the Adobe Photoshop software on your computer. Then, you need to locate the installation.exe file and run it. Once the installation is complete, you need to locate the patch file and copy it to your computer. The patch file is usually available online, and it is used to unlock the full version of the software. Once the patch file is copied, you need to run it and then follow the instructions on the screen. Once the patching process is complete, you will have a fully functional version of Adobe Photoshop on your computer. To make sure that the software is running properly, you should check the version number to ensure that the crack was successful. And that's it - you have now successfully installed and cracked Adobe Photoshop!

# Download

When you begin using the creative suite, you instantly realize that there is a lot of work to be done and you also start finding the long list of uses for the software. This is a robust, fast and feature-rich software for photo editing. All the updates in Photoshop 2015 are related to new features, added upgrades and bug fixes. From Lightroom to the issue with the loading time and the improved stability of the software, it's all the way good. I am looking forward to a wide-range of new features, improvements and new ways to make awesome things in Photoshop. There are couple of reasons to switch from Adobe Photoshop to any other photo editing tools. Photoshop is considered to be the best photo editing software, its features and function are too powerful and it is one of the best photo editing software in the world. It is not only the best software, but it is also the first choice for many people. You can easily download this software from our website in just a short time. Even though you do have to pay for it, it can worth the money once you find out its power. It is available for Windows, Mac and Linux operating systems. So, there is no problem in installing it on operating systems or in any other machines, which are compatible. Please visit suave.it to get the best photos to make them stand out for capturing more bucks. As of early yesterday, it appears as though Adobe has raised pricetag on Photoshop from \$550 to \$600 for the upgrade if you bought a copy when the program was released last month. If you wait for the price to drop, you can still buy Lightroom 5 with the upgrade to Photoshop now for \$350 if you order from the Mac App Store. If you want a copy now, you can also buy Lightroom 5, which upgrades to version 5.0, and Photoshop, which upgrades to version 2023 for \$350 including the two Adobe apps of which you currently also own a copy of in the app bundle. After the upgrade, Adobe will offer a \$50 discount on the Photoshop upgrade. If you wait until the price drops, you can buy Lightroom 5 and Photoshop together for \$300. If you're not yet a Lightroom subscriber, you can purchase a 14-day free trial of Lightroom 5, and if you like it, you can upgrade to a paid Lightroom subscription at a later time.

### **Download free Photoshop 2021 (Version 22.5)License Key WIN + MAC [32|64bit] {{ lifetimE patch }} 2023**

The Spot Healing Brush tool is a Photoshop feature which is great for retouching areas in your picture. It is really useful to use when you want to restore color or contrast information in an image. The tool uses the content of your picture to find a

good match for the color or contrast and replace it in areas of those colors. The Resynthesize feature lets you adjust the way the edited area will be blended in with the original background. This is great for when you want to create a perfect image but have a red eye in your picture. The Blend Layers tool is an essential tool when it comes to creating and editing the texture. It is a useful tool to drag the texture to a new layer where you can add different offsets to it to change the color and opacity of the texture. You can use the Blend Layers tool to create a gradient texture that is a neat combination of all the different colors in your image. You can also use this tool to take a selection from a layer and move it onto another layer. Combine this tool with the masking capabilities your Photoshop will allow you to create some amazing effects and pictures. If you're working in a new file, you'll want to open a new blank file. And if you're working with a document that has the same name as one you've opened before, you'll want to open a new instance of the document in a new file. Doing this will let you keep working with the old document, and your settings and design choices will be saved with the document. (If you're working with a file that was opened in Photoshop before, the file will open in a new instance of the document, so you'll need to name the file anew if you want to save changes or open a file in the same document.) 933d7f57e6

#### **Photoshop 2021 (Version 22.5) Download free Incl Product Key CRACK [32|64bit] {{ Latest }} 2023**

Moreover, **Photoshop Elements** gets a few modern features, including **AI-powered retouching** in Photoshop Express, as well as an Auto Enhance feature that improves non-professional images by detecting key facial and object landmarks. As for editing and optimizing photos, Photoshop Elements receives a few modern features, including **AI-powered retouching** in Photoshop Express, as well as an Auto Enhance feature that improves non-professional images by detecting key facial and object landmarks. New features in Elements 2023 include improvements in AI-powered retouching, a new AI Style Transfer feature that creates photo collages of your favorite friends and family, and the new **Free Transform** tool to crop, distort, or resize an image in all kinds of creative ways. One of the most important tools in Photoshop is the Layer panel. Layer panels are a great way to organise your layers; the best way to learn how to use the panel is to watch a 'Layers 101' tutorial. In this tutorial, you'll use the Brush tool to create a radial gradient, using brushes, as well as using the Gradients menu to add a gradient. You'll also learn how to duplicate, move, and resize layers. Photoshop is the industry standard for the retouching of images. In the Create a new image command, you can select a mode that creates the best and most professional looking images, such as Web, Design, Paper, or Text. You can also add Photoshop type effects to your images such as Torn, Faded, and Burn. Clicking the eye icon on the top right of the image, will access settings for adjusting image brightness and tint. This is a feature of the **Image menu**.

download photoshop cs6 offline installer free offline photoshop download offline photoshop download for pc download adobe photoshop cs5 full version offline installer download photoshop cs6 offline setup www photoshop com free download 7.0 www.photoshop cs2 free download www.photoshop.com download https //www.photoshop download www photoshop software download 7.0

Photoshop's self-guided tutorials have become the industry standard. If you want to learn how to master Photoshop, there are no better tutorials than in the Self-Guided Learning Room. And since Photoshop is an essential part of the Creative Cloud, you're sure to find the content you need in the Resources and Help drive. One of Photoshop's most powerful features—actions—are covered in detail in this book. Whether you're a Photoshop beginner or professional, you'll learn everything you Need to know, from opening a file and going to file and dialogs to finding the perfect filter. In addition to a full chapter on using the Photoshop Daily Papers to develop your skills, this book will help you in six steps to create a quality 2D and 3D photographic image and get the best results for your final project: Maximum image editing doesn't always have to be limited to Photoshop and that is why Adobe has now released a new version of Photoshop – Graphic Design for Photoshop. It's enabled an external side bar for its 30+ weightless panels. It's a self-service, totally customizable and configurable interface that allows you to design any kind of website or squeeze all the best social media and mobile ready graphics. So, you've got an idea to add a new tool to your arsenal but it's only a small part of a very large platform. Photoshop web has huge features and has grown to be a go-to application for developing supported by all major browsers. With Photoshop for web, you can enjoy all the Photoshop features like advanced editing and retouching. Now, these tools can be easily shared across the web, thanks to the new Content-aware Fill technology. Now, any online version of Photoshop works interchangeable with all other Photoshop releases including the desktop version.

Adobe is committed to driving and leading the digital transformation within the creative industry, and as a result, it's fundamentally changed the way designers and creative professionals work. With Adobe Creative Cloud, you get a worldclass creative ecosystem, including the world's best subscription-based creative platform, the industry's finest mobile and web apps, and templates and assets from Creative Cloud. But you don't need software. Check out the Adobe mobile suite starting at \$0, a free 30-day trial, and the company's existing web and native app bundles to discover what's possible for professional digital artists. Adobe Creative Cloud membership is a one-time \$20 investment, enabling you to enjoy a whole world of technology, from the world's best creative app ecosystem to the industry's best mobile apps to powerful new user interface and workflows that can be deployed dynamically in real-time. Adobe Creative Cloud membership includes access to new features immediately or at the time they are made available to all users, along with access to the latest versions of the full suite of Adobe Creative Cloud desktop applications, new Adobe Sensei technology, and helpful guides, tutorials, and videos. In addition, members of the Adobe Creative Cloud Samurai community get the latest updates from Adobe educators and designers immediately, and the most up-to-date knowledge so they can be more productive. To learn more about the Adobe Creative Cloud community, please visit https://www.adobe.com/go/creativecloud/samurai/ . Learn more

about our other suite of desktop and mobile products, and sign up for a free 30-day trial at shop.adobe.com .

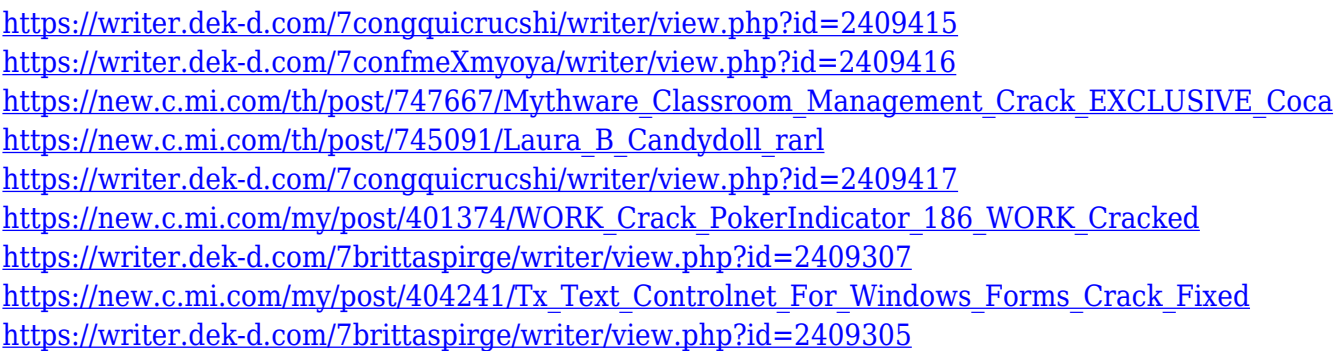

This feature is a boon for retouchers and photographers who look for a perfect photo editing tool. The new tool gives an app like feel to Photoshop which allows them to easily apply image effects like Radience, Grain, Sharpen, and color adjustment layer. With this feature, you can easily retouch and adjust many layers easily.

3.Create any type of icon Photoshop CC allows you to turn any any type of image into a vector shape. With the 'Create Vector Shape' tool, you can convert any image to a path. This new tool is extremely helpful in designing mobile applications and web graphics. With this tool, you can also effortlessly place objects in any image. Photoshop CC 2017 introduces new Lasso Selection tools, which make it easy to select specific areas within an image. You can select areas in a single click, and give their own opacity level, so that the selected area can be graded separately. With the help of new Live Paint tools, it is easy to paint directly onto the image layer with the tools provided, without overlapping, or using the context-dependent tools. The options provided by this feature are very helpful for creating pixel by pixel work on images. Also, there's the addition of the Blended Gradient feature, which makes it easy to create custom borders between image layers using customized blends of (e.g., from one image to the next). One can also seamlessly blend between layers using a variety of tools. **Adobe Photoshop –** You can also edit individual parts of images. If you press the [Command] key + Ctrl, a Healing Brush tool appears that allows you to heal small areas of a photo while undoing your edits.

#### 1. Global & Local Adjustments

Photoshop has a few tools available that makes it easy to improve and correct images. They include the Levels feature, Curves, Color Balance & Exposure, Dodge, Burn, and Sponge. These tools, with the assistance of plenty of other adjustment features, allow you to improve, enhance and retouch images you can work with. These tools let artists achieve better clarity, lightning and also make minor color transformation. Some tools, which aren't that easy, are needed to be learned by the users and involve a considerable time and effort. Simply explaining all of them to a non-photographer, let alone being able to explain them in a clear manner, is almost impossible. 2. Masking

Given its very versatile nature, many image editors often find it a headache to deal with. Many designers will attest to having many Photoshop objects will be present on their desktop, and it will never leave or get forgotten. As a result, finding a graphic may be very time consuming, to the point of being very frustrating. Mousic on the other hand, this is one feature, one tool that makes the task easy to be accomplished. It offers a broad range of functions and attributes that can be used to make it perfect for use and seamless when working on projects. Once recognized by the users, the tool becomes its mainstay. It is by far one of the best tools many designers have ever used. 3. Tracing

Tracing is a great tool for advanced designers or those who know how to use it. It enables them to reverse the image or any graphic object, allowing them to adapt the design according to their choice. The possibilities are limitless, as the tool offers a variety of options and possibilities. You can use its tools to make new, tracing and extract shapes, warp paths, retouch images, make clip art and much more.